Einführung in die Numerik (Sommersemester 2011 ) Aufgabenblatt 11 Dr. Olaf Ippisch / Adrian Ngo Abgabe 08. Juli 2011, 9:15 Uhr IWR, Universität Heidelberg

## **Ubung 1 ¨** *Kubischer Spline*

Für eine Zerlegung  $X = (x_0, ..., x_n)$  des Intervalls  $[a, b]$  mit  $a = x_0 < x_1 < ... < x_n = b$  ist der Raum der kubischen Splines

$$
S^{3}(X) = \{ s \in \mathcal{C}^{2}([a,b]) : s|_{[x_{i},x_{i+1}]} \in \mathbb{P}_{3}, 0 \leq i < n \}
$$

gegeben durch abschnittsweise definierte Polynome dritten Grades, die sich über Interpolations- und Stetigkeitsbedingungen zu einer zweimal stetig differenzierbaren Funktion zusammenfügen:

$$
s(x) = \begin{cases} p_i(x) & \text{für } x \in [x_{i-1}, x_i), \quad i \in \{1, ..., n\} \\ p_n(x_n) & \text{für } x = x_n \end{cases}
$$

Die n kubischen Teilpolynome seien gegeben durch

$$
p_i(x) = a_0^{(i)} + a_1^{(i)}(x - x_i) + a_2^{(i)}(x - x_i)^2 + a_3^{(i)}(x - x_i)^3 \qquad i = 1, ..., n
$$
\n(11.1)

Weiterhin seien folgende Bedingungen vorgegebenen:

(a) s ist stetig und interpoliert die Werte  $y_0, y_1, ..., y_n$  zu den Stützstellen aus X:

$$
i = 1, ..., n: \begin{array}{ll} p_i(x_{i-1}) & = y_{i-1} \\ p_i(x_i) & = y_i \end{array}
$$

(b)  $s \in C^2([a, b])$ :

$$
i = 1, ..., n - 1: \begin{array}{l} p'_i(x_i) = p'_{i+1}(x_i) \\ p''_i(x_i) = p''_{i+1}(x_i) \end{array}
$$

## (c) Natürliche Randbedingungen an den beiden Enden:

$$
p_1''(x_0) = 0 = p_n''(x_n)
$$

Zeige:

Die gesuchten Koeffizienten der Teilpolynome lassen sich berechnen aus den folgenden Formeln, wenn man  $a_2^{(0)}$  $_2^{(0)} := 0$  setzt<sup>[1](#page-0-0)</sup>:

$$
h_i a_2^{(i-1)} + 2(h_i + h_{i+1})a_2^{(i)} + h_{i+1}a_2^{(i+1)} = 3\left(\frac{y_{i+1} - y_i}{h_{i+1}} - \frac{y_i - y_{i-1}}{h_i}\right) \text{ für } i = 1, ..., n-1, \quad (11.2)
$$
  
wobei 
$$
a_2^{(n)} = 0 \text{ und } h_i := x_i - x_{i-1},
$$

$$
a_0^{(i)} = y_i,\tag{11.3}
$$

$$
a_1^{(i)} = \frac{y_i - y_{i-1}}{h_i} + \frac{h_i}{3} \left( 2a_2^{(i)} + a_2^{(i-1)} \right),\tag{11.4}
$$

$$
a_3^{(i)} = \frac{a_2^{(i)} - a_2^{(i-1)}}{3h_i}.\tag{11.5}
$$

## **( 6 Punkte )**

<span id="page-0-0"></span> $^1$ Die Variable  $a_2^{(0)}$  gehört gar nicht zu den Polynomkoeffizienten, sondern wird nur für die Darstellung der Gleichungen (11.2)-*(11.5) ben¨otigt.*

(a) Schreibe eine C++-Funktion getCubicSpline(...), welche ausgehend von den Wertepaaren  $(x_i, y_i), i = 0, ..., n$  die Koeffizienten  $a_k^{(i)}$  $k_k^{(i)}$ ,  $k = 0, ..., 3, i = 0, ..., n$  des natürlichen kubischen Splines wie oben beschrieben berechnet. Für die Lösung des linearen  $(n - 1) \times (n - 1)$ -Tridiagonalsystems (11.2) können die bereits vorhandenen Funktionen zur LR-Zerlegung verwendet werden.

Input-Parameter:  $x_i, y_i$ ,  $y_i$  Output-Parameter:  $a_k^{(i)}$ 

(b) Schreibe eine C++-Funktion evaluateCubicSpline(...), die den oben berechneten kubischen Spline an einer beliebigen Stelle  $x \in [x_0, x_n]$  auswertet.

k

Input-Parameter: x,  $x_0, x_n, a_k^{(i)}$ k Output-Parameter:  $s(x)$ 

(c) Teste die beiden Funktionen an folgendem höchst realistischen Beispiel:

Auf der schwäbischen Alb wurden die Überreste von Versteinerungen gefunden, die zu einem Saurierskelett gehören. Um die Umrisse des Sauriers rekonstruieren zu können, wird das 14 mal 5 Meter große Fundgebiet mit einem Raster überzogen und jedes Fundstück Dinosaurierhaut in diesem Koordinatensystem lokalisiert. Nach einer logischen Reihung ergibt sich folgende Tabelle von Fundkoordinaten  $(x_i, y_i)$  für die von 0 bis 12 durchnummerierten Fundstücke:

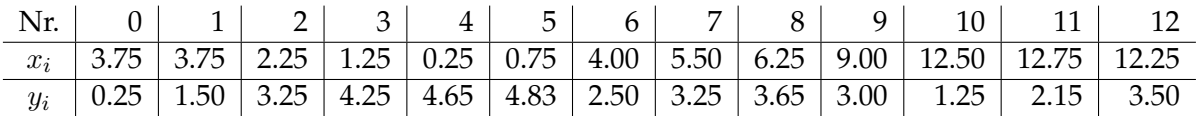

Zur Rekonstruktion des Sauriers gehe folgendermaßen vor: Die Gestalt des Sauriers wird durch eine Kurve

$$
t \longmapsto \begin{pmatrix} \phi(t) \\ \psi(t) \end{pmatrix} \in \mathbb{R}^2, \quad t \in [0, T]
$$

beschrieben, wobei die Funktionen  $\phi$  und  $\psi$  durch je einen Spline genähert werden. Da das Durchlaufen der Kurve "mit konstanter Geschwindigkeit" geschehen soll, läßt man die Bo-<br>sonlänge der Kurve einfließen indem man als Stützstellen die Werte genlänge der Kurve einfließen, indem man als Stützstellen die Werte

$$
t_0 := 0, t_i := t_{i-1} + \sqrt{(x_i - x_{i-1})^2 + (y_i - y_{i-1})^2} \quad \text{für } i = 1, ..., 12
$$
 (11.6)

benutzt. Berechne einen Spline  $s_{\phi}$  zu den Stützstellen  $t_i$  und den Stützwerten  $x_i$  sowie einen weiteren Spline  $s_\psi$  zu den Stützstellen  $t_i$  und den Stützwerten  $y_i.$  Die genäherte Gestalt des Sauriers ergibt sich dann aus der Kurve

$$
t \longmapsto \begin{pmatrix} s_{\phi}(t) \\ s_{\psi}(t) \end{pmatrix} \in \mathbb{R}^2, \quad t \in [t_0, t_{12}]
$$

Werte diese Kurve an den Stellen  $t = \xi_j := \frac{t_{12}}{100}$  $\frac{1}{100} \cdot j$  für  $j = 0, 1, ..., 100$  aus, und fertige eine (grobe) Skizze des Sauriers an, z.B. mit gnuplot.

*Um den Spline in* gnuplot *zu visualisieren, schreibe die Ergebnisse in eine Datei* result.dat*, bei der in jeder Zeile ein Wertepaar steht:*

plot "result.dat" using 1:2 with lines

<span id="page-1-0"></span><sup>2</sup> *Immer dran denken: Vektorenindizes in C++ laufen von 0 bis n-1.*

trägt die Werte der zweiten Spalte gegen die der ersten Spalte auf und verbindet sie durch gerade Strecken. *Erste Expertisen vermuten einen weiblichen Brontosaurus mittleren Alters.*

**( 8 Punkte )**

## **Ubung 3 ¨** *Extrapolation zur Verbesserung der numerischen Differenziation*

Es gilt für die erste Ableitung  $f'(x) = \lim_{h \to 0} a(h)$ , wobei  $a(h) = \frac{f(x+h)-f(x)}{h}$  ist. Nun ist aber  $a(0)$ als Näherung für  $f'(x)$  nicht direkt auswertbar und daher bietet sich hier die *Extrapolation zum Limes* für den Grenzfall  $h \to 0$  an. In der Vorlesung wurde mit dieser Technik gezeigt, dass man mit einer absteigenden Folge von  $n + 1$  Stützstellen  $h_0 > h_1 > ... > h_n > 0$  eine Näherung für  $a(0)$  erzielen kann, deren Fehler von der Größenordnung  $O(h^{n+1})$  ist, wenn  $f \in \mathcal{C}^{n+2}(\mathbb{R})$  ist.

Zeige mittels Taylorreihen-Entwicklung, daß man mit der gleichen Anzahl an Stützstellen für die Approximation der 2.Ableitung durch den zentralen Differenzenquotienten

$$
a(h) = \frac{f(x+h) - 2f(x) + f(x-h)}{h^2}
$$

die Fehlerordnung  $O(h^{2n+2})$  erzielen kann, wenn  $f \in C^{2n+4}(\mathbb{R})$  ist. **(4 Punkte)**